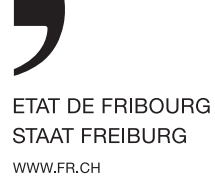

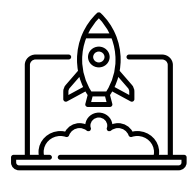

## ON BOARDING **WI-FI & M365 ÉTUDIANT**

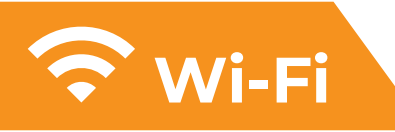

**Votre ordinateur doit être authentifié par le réseau wifi de votre établissement.**

Cette procédure est obligatoire pour des raisons de sécurité.

## **Prérequis**

**2022-2023**

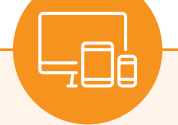

- Un ordinateur équipé d'un **wifi**
- Votre **adresse mail** @studentfr.ch
- Votre **mot de passe**

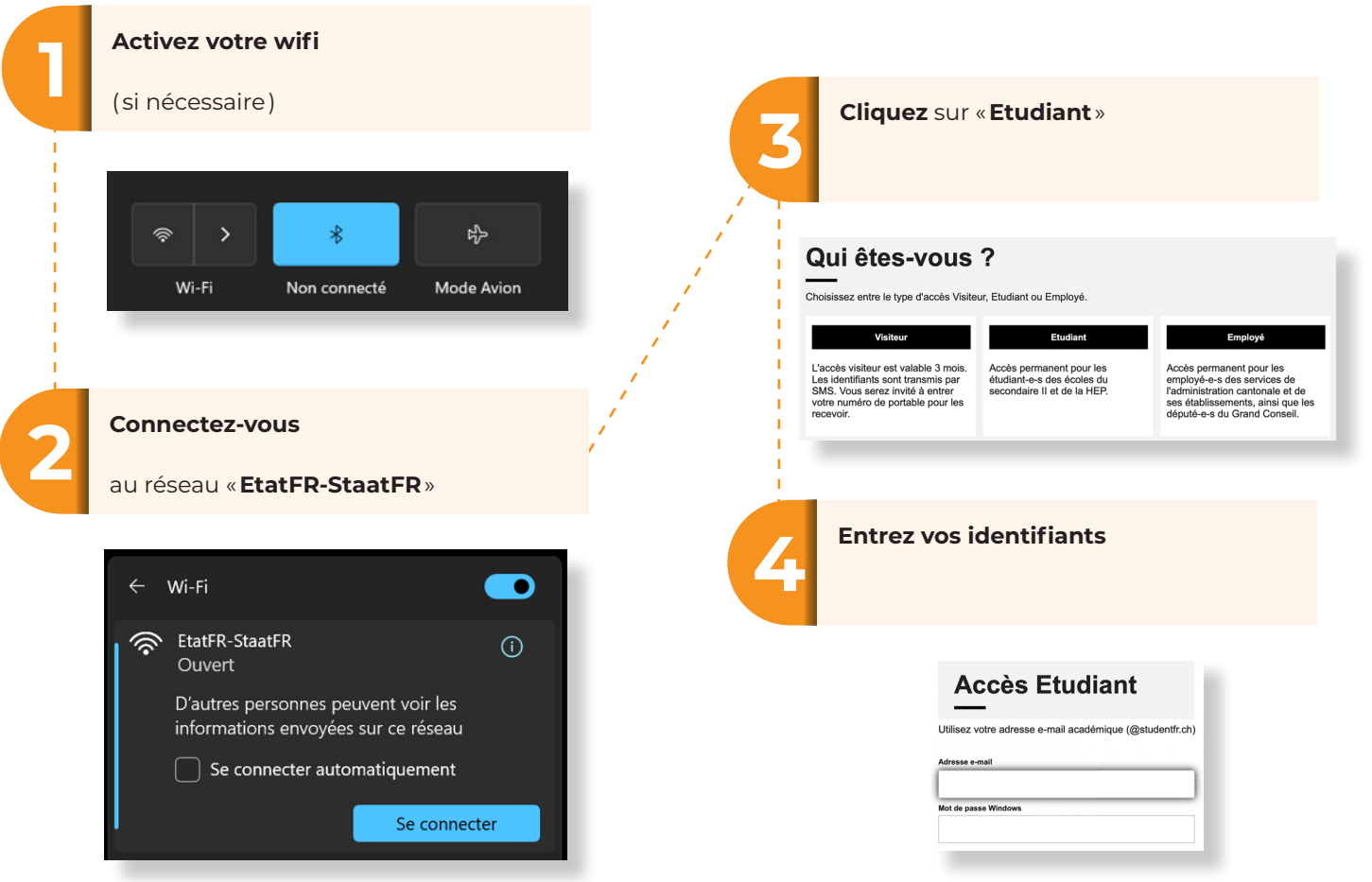

Vous serez automatiquement redirigé sur la page suivante : Votre ordinateur est maintenant reconnu par le wifi de votre établissement !

## **M365**

**Microsoft 365 est constitué de la suite Office ( Word, Excel, Power-Point, Outlook, OneNote ), ainsi que d'un ensemble de services en ligne tels que OneDrive, SharePoint et Teams.**

M365 peut être utilisé en local ( installation sur votre ordinateur ) ou en ligne par le biais d'un navigateur internet tel que Edge. Cinq licences sont accordées par personnes.

## **Prérequis**

- Une **connection** internet active
- Votre **adresse mail** @studentfr.ch
- Votre **mot de passe**

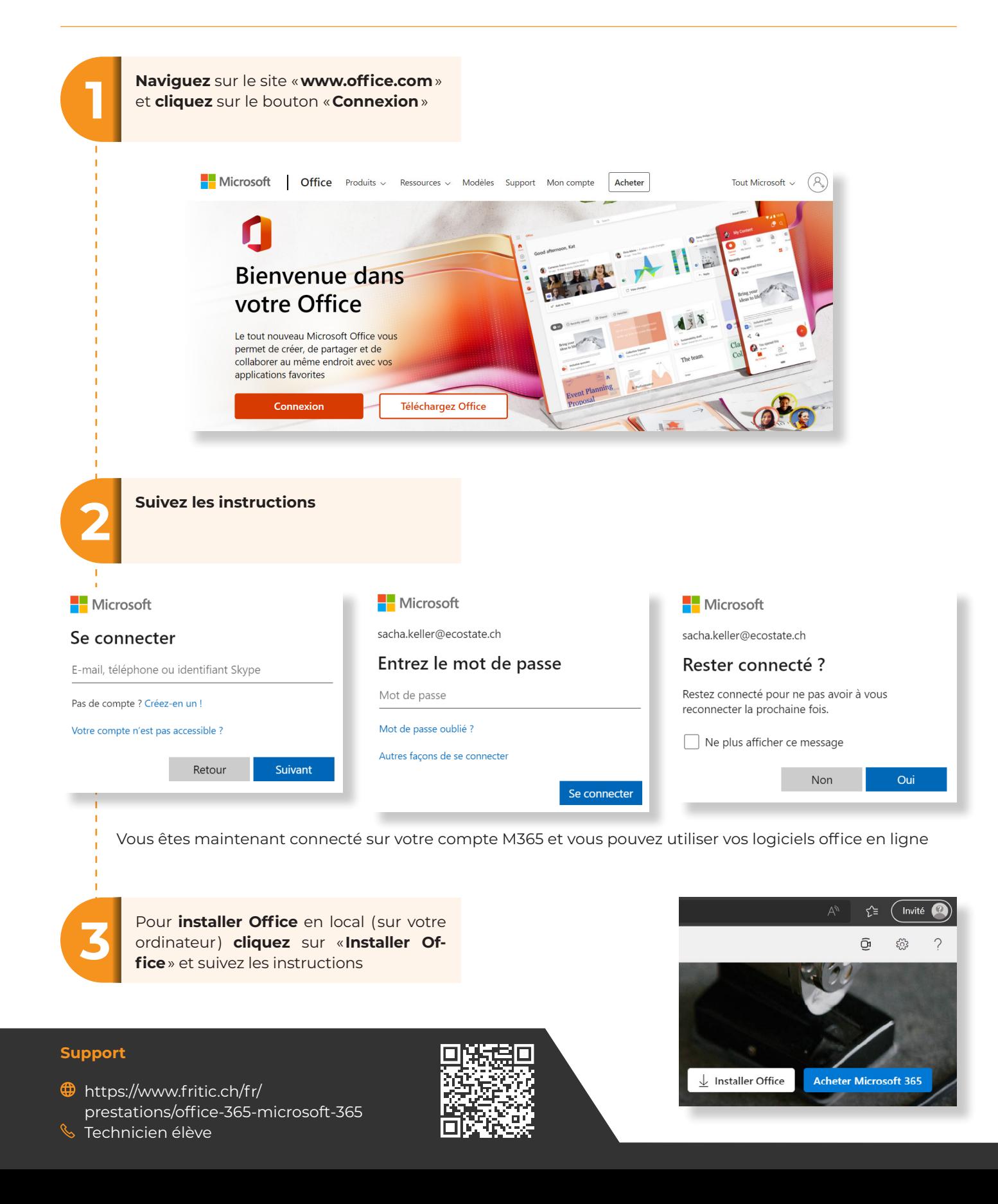